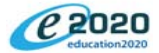

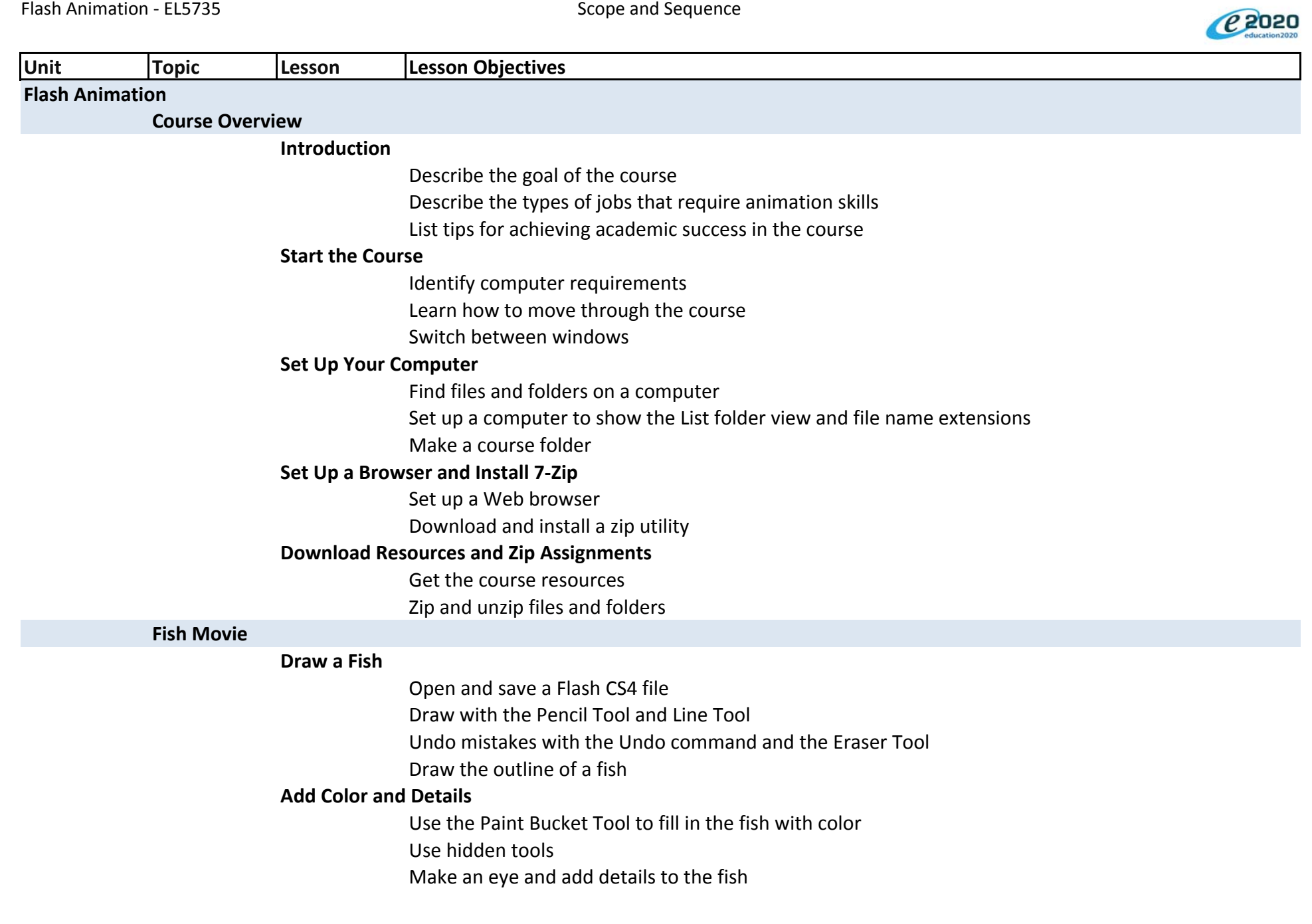

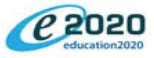

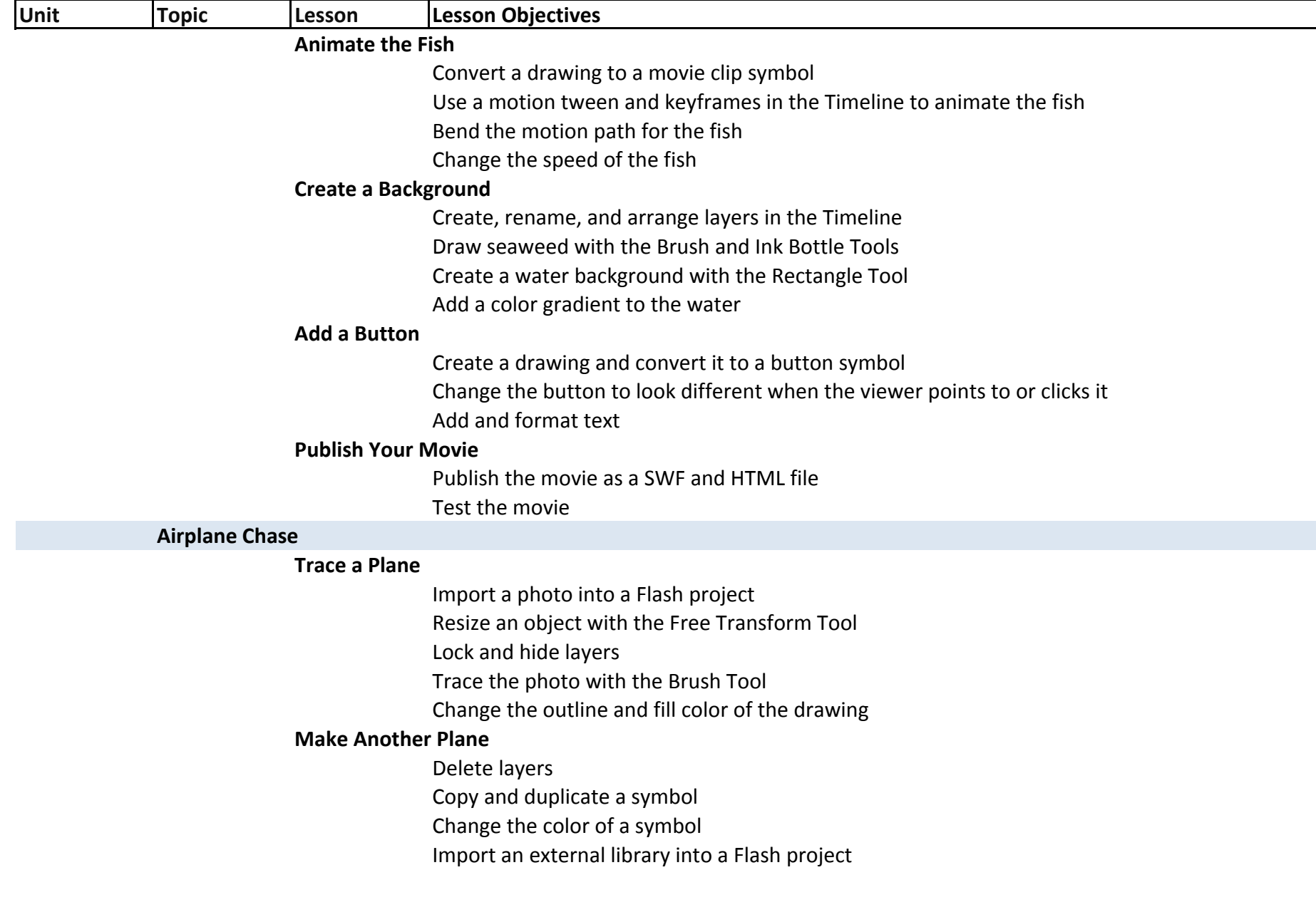

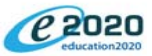

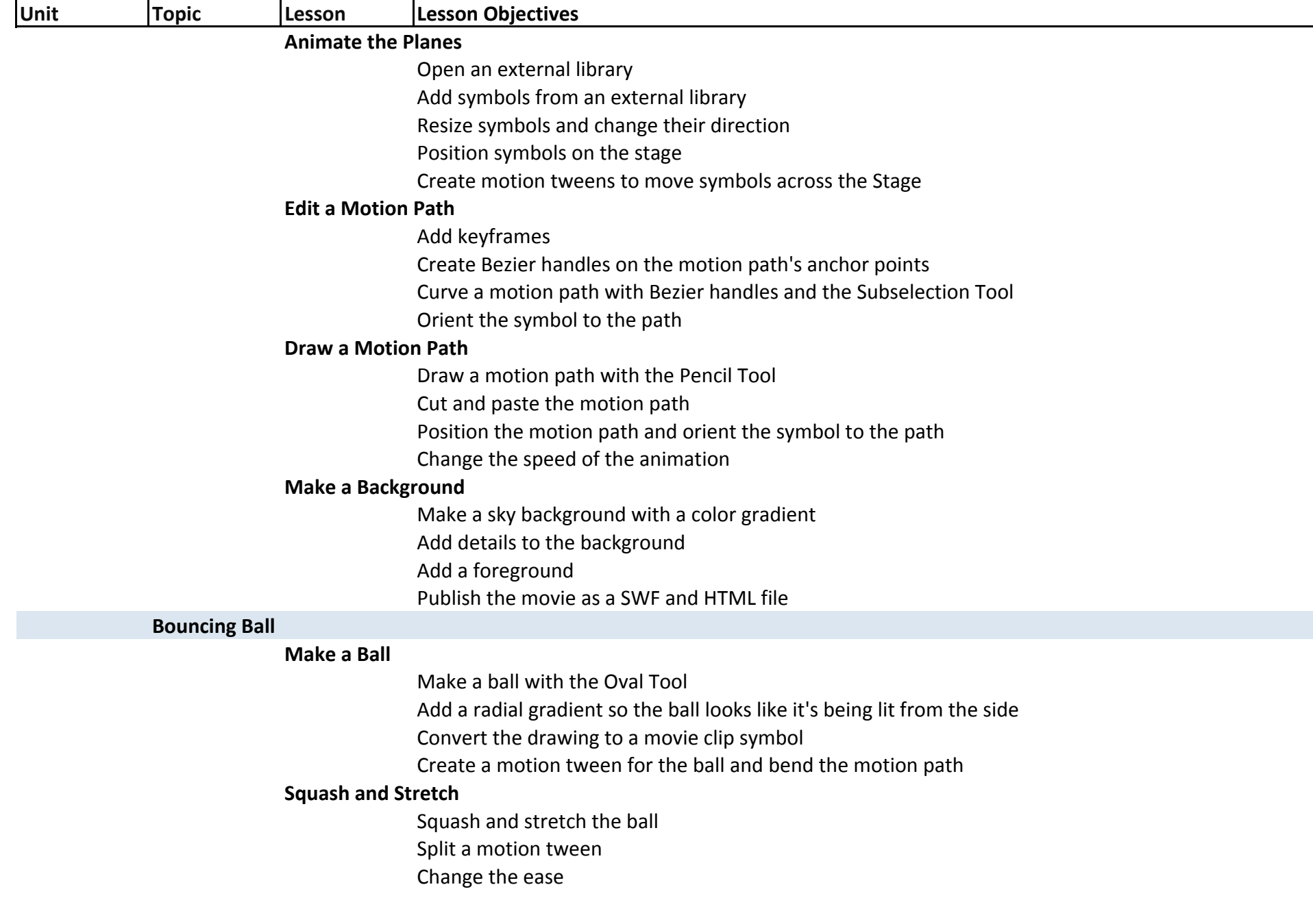

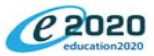

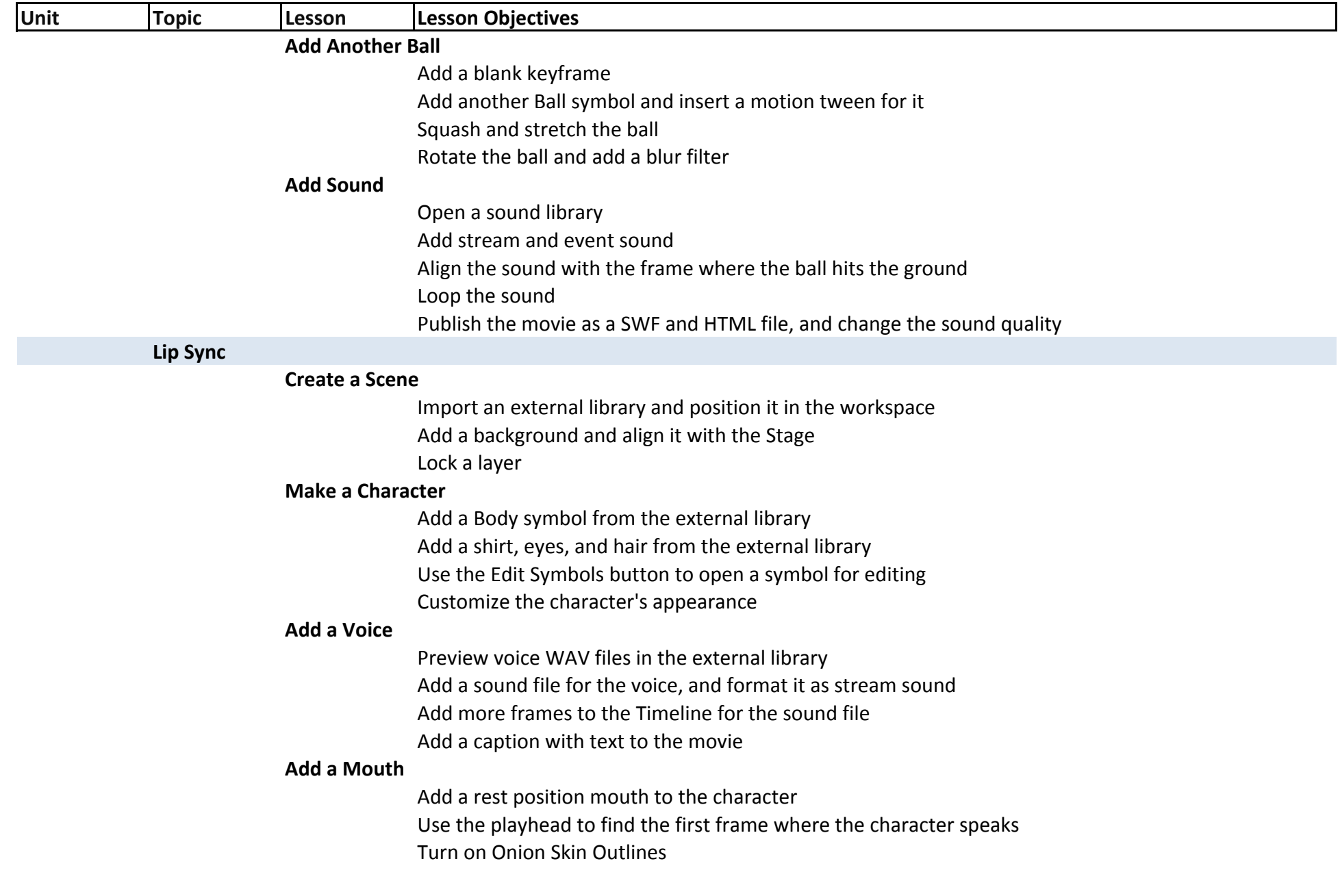

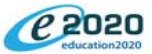

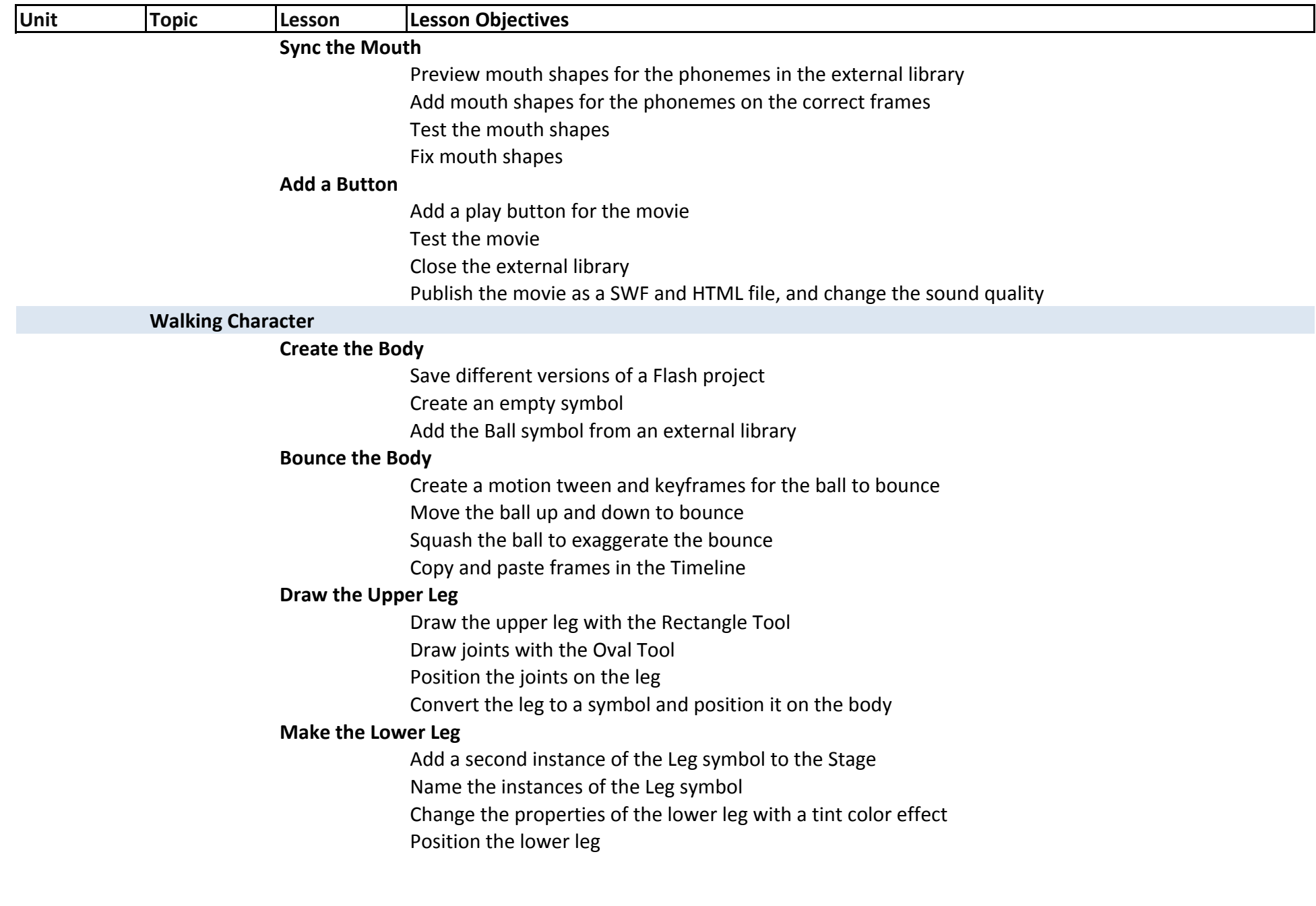

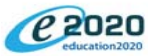

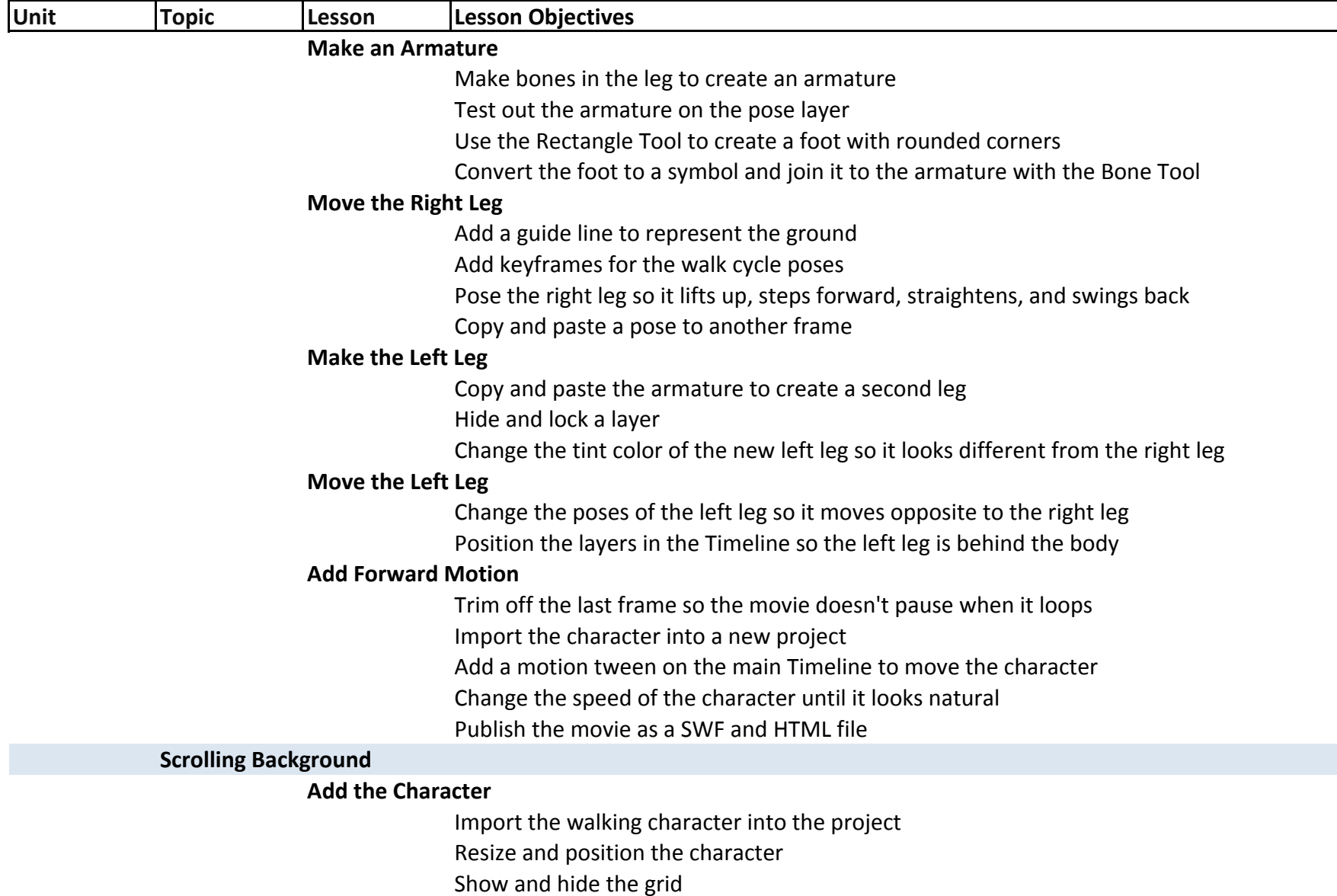

Add guide lines around the Stage

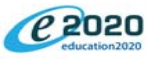

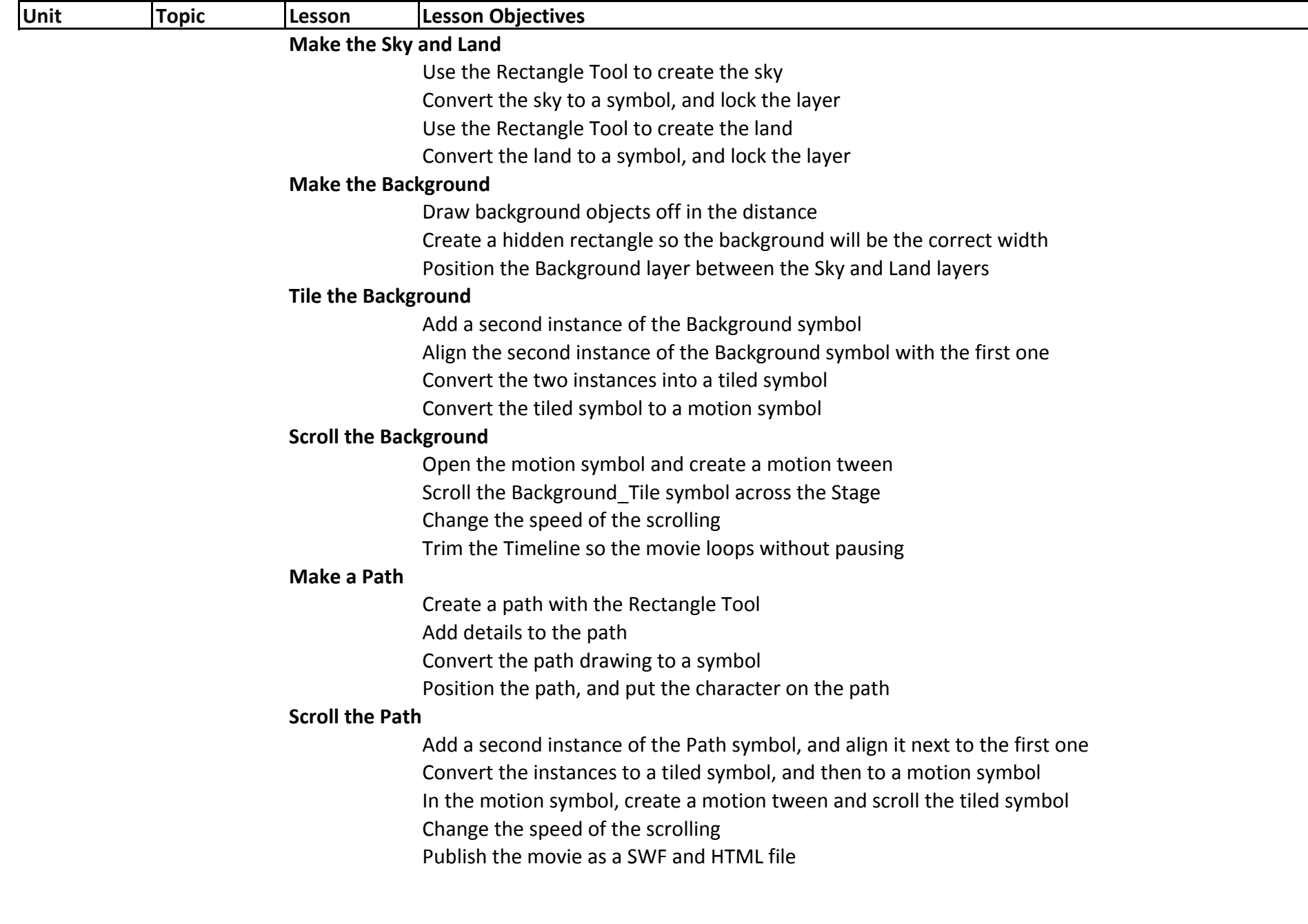